# Releaseinformasjon

## BOTT Økonomi og Lønn

## 1. Oversikt over innhold i release

Dette dokumentet beskriver funksjonaliteten som har blitt feilrettet og blir deployet i følgende miljø: UH01 og UH02

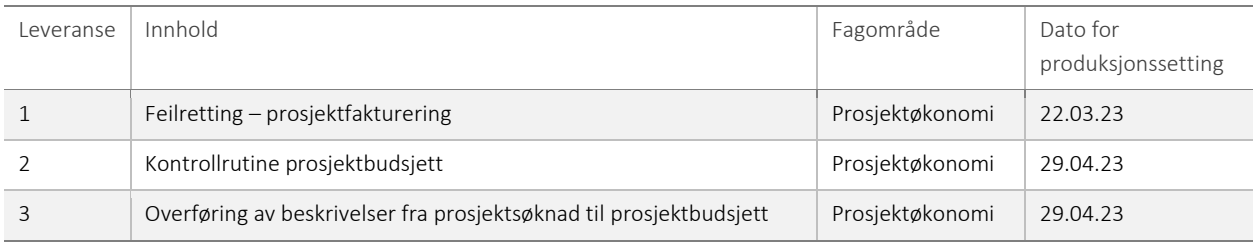

#### 1.1 Leveranse 1 – Feilretting - prosjektfakturering

Det ble meldt inn en feil på prosjektfaktura der referanse og bestillingsnummer ikke fremstiltes likt i PDF og XML-fil hos eksterne kunder, faktura havnet derfor i poster til oppfølging.

Feilen er rettet ved å endre på parameterverdiene for "deres referanse" og "bestillingsnummer" slik at PDF og XML-fil viser likt. Endringen er verifisert av BOTT og rettet i produksjon 22.03.2023.

#### **1.1.1 Risiko ved deployment**

Ingen risiko ved deployment.

#### 1.2 Leveranse 2 – Kontrollrutine prosjektbudsjett

DFØ har utviklet en kontrollrutine som skal bistå budsjettmedarbeidere med etablering, kontroll og korrigering av prosjektbudsjettering.

Kontrollrutinen for prosjektbudsjett består av:

- 1) Et sett med etablerte kontrollregler for prosjektbudsjettering. Hvert universitet bestemmer om alle eller enkelte regler skal aktiveres / deaktiveres.
- 2) Egen fane i registeringsvinduet for BOAPRO med informasjon om brudd på overnevnte kontrollregler. Kontrollrutinen kjøres ved lasting og lagring av budsjett.
- 3) Egen serverjobb som kontrollerer ønsket utvalg av BOAPRO med kontroll-liste presentert i Excel.

Funksjonaliteten produksjonsettes 29.04.23.

#### **1.1.2 Risiko ved deployment**

Innføring av funksjonaliteten fører ikke til endringer i eksisterende jobber eller rutiner, og er et valgfritt hjelpeverktøy. Lav risiko ved deployment.

### 1.3 Leveranse 3 – Overføring av beskrivelser fra prosjektsøknad til prosjektbudsjett

Når man budsjetterer i prosjektsøknadsmodulen kan man i enkelte tilfeller legge til en beskrivelse av budsjettransaksjonen. Denne beskrivelsen overføres nå til tekstfeltet i prosjektbudsjettet dersom en prosjektsøknad og tilhørende budsjett overføres til prosjektmodulen og planleggermodulen.

Funksjonaliteten produksjonsettes 29.04.23.

#### **1.1.3 Risiko ved deployment**

Ingen risiko ved deployment.